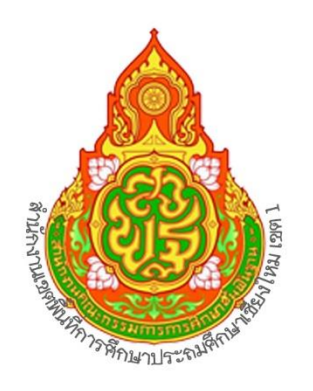

# **EUD**การปฏิบัติงาน

# กลุ่มบริหารงานการเงินและสินทรัพย์

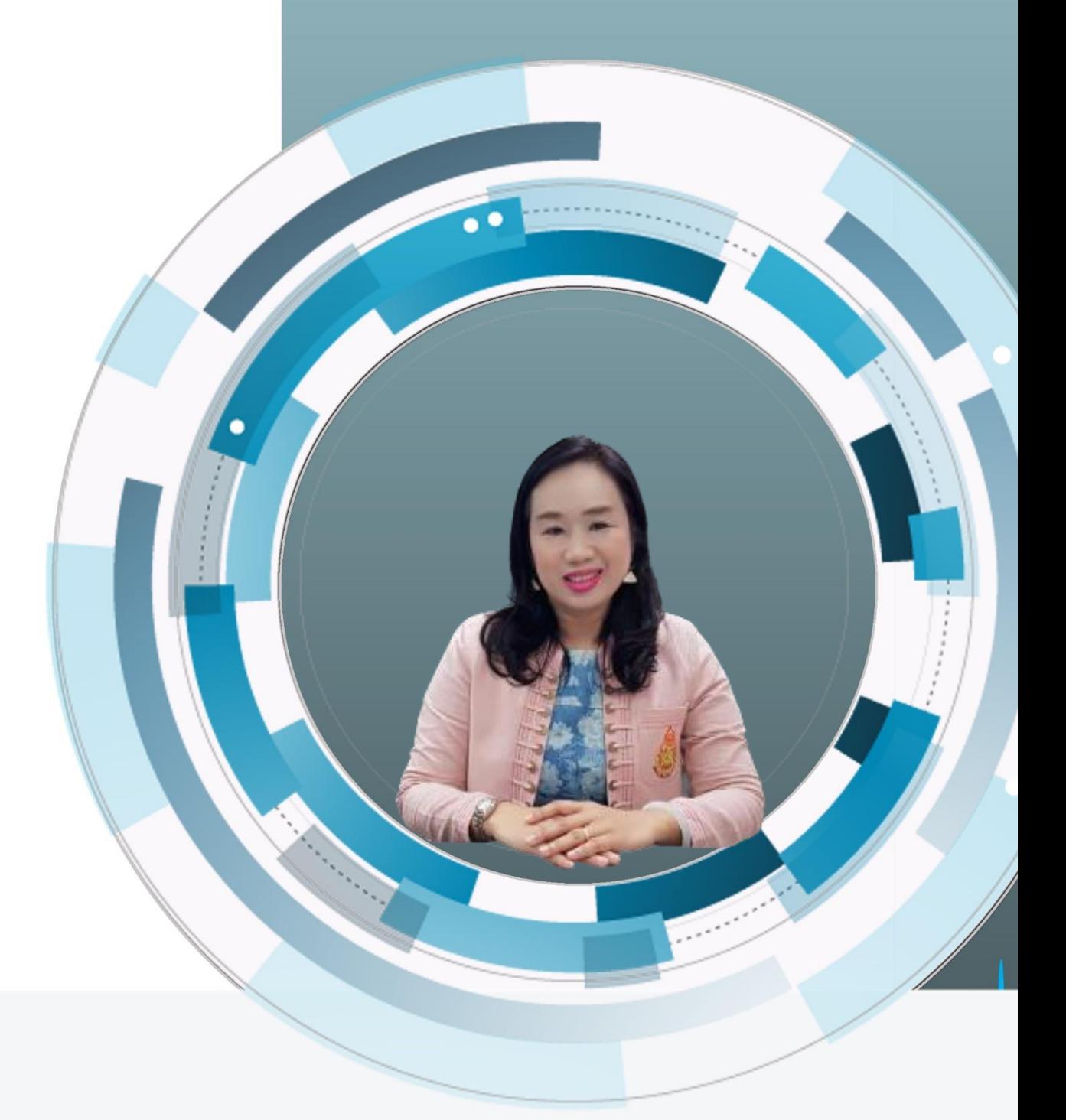

# นางจุฑามาศ ข่มแก้ว สำนักงานเขตพื้นที่การศึกษาประถมศึกษาเชียงใหม่ เขต 1 นักวิชาการพัสดุชำนาญการ

# **สารบัญ**

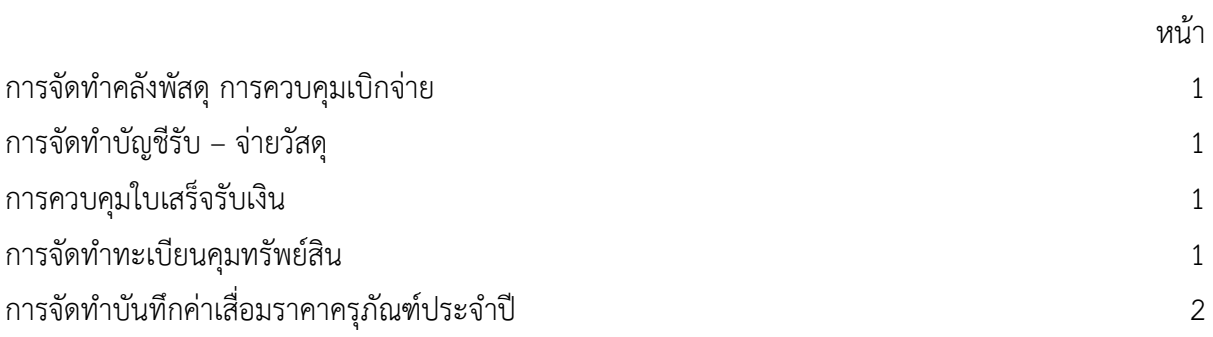

# **จัดทำทะเบียนคุมสินทรัพย์**

 การจัดทำทะเบียนครุภัณฑ์ ให้เป็นปัจจุบันและสามารถตรวจสอบได้ง่าย ทำให้ทราบว่าครุภัณฑ์ ที่มีอยู่ ไว้ใช้ ในแต่ละกลุ่มงานมีครุภัณฑ์อะไรบ้าง จะได้ง่ายต่อการบำรุงรักษา ซ่อมแซม หากแต่ละปีงบประมาณได้มีจัดซื้อ ครุภัณฑ์มา ไว้ใช้ในสำนักงาน ก็ทำการลงบันทึกทะเบียนสินทรัพย์ไว้ เมื่อสิ้นปีงบประมาณก็ดำเนินการตรวจสอบว่า ครุภัณฑ์มีอยู่จริงครบถ้วนเป็นปัจจุบันหรือไม่ หากมีการชำรุดเสียหายกจะดำเนินการขออนุมัติซ่อมแซม หากไม่สามารถ ดำเนินการซ่อมได้ ก็จะขอจำหน่ายออกจากทะเบียนสินทรัพย์ได้เมื่อได้ดำเนินการตรวจสอบพัสดุประจำปี

 ดำเนินการ ตามพระราชบัญญัติการจัดซื้อจัดจ้างและการบริหารพัสดุ พ.ศ. 2560 และระเบียบ กระทรวงการคลังว่าด้วยการจัดซื้อจัดจ้างและการบริหารพัสดุภาครัฐ พ.ศ.2560

<u>จัดทำบันทึกค่าเสื่อมราคาครภัณฑ์ประจำปี</u>

 เมื่อสิ้นมีงบประมาณ 30 กันยายนของทุกปี จะดำเนินการคิดค่าเสื่อม โดยการคิดจากการตีราคา ทรัพย์สินของสำนักงาน และโรงเรียน ในระบบ GFMIS คิดค่าเสื่อมราคา ให้เป็นปัจจุบัน แล้วจัดทำรายงานส่งงานให้เป็น ข้อมลบัญชี

 ดำเนินการ ตามพระราชบัญญัติการจัดซื้อจัดจ้างและการบริหารพัสดุ พ.ศ. 2560 และระเบียบ กระทรวงการคลังว่าด้วยการจัดซื้อจัดจ้างและการบริหารพัสดุภาครัฐ พ.ศ.2560

#### **การตรวจสอบพัสดุคงเหลือประจำปี การจำหน่าย**

 เมื่อสิ้นมีงบประมาณ 30 กันยายนของทุกปี ก็มีการแต่งตั้ง คณะกรรมการตรวจสอบพัสดุประจำปี ให้ดำเนินการ ตรวจสอบวัสดุครุภัณฑ์ว่ามีจริงตามทะเบียนหรือ แล้วรายงาน ให้ ผอ.สพท. ทราบ หากมีการจำหน่ายให้ ดำเนินการจำหน่าย ตามพระราชบัญญัติการจัดซื้อจัดจ้างและการบริหารพัสดุ พ.ศ. 2560 และระเบียบกระทรวงการคลัง ว่าด้วยการจัดซื้อจัดจ้างและการบริหารพัสดุภาครัฐ พ.ศ.2560 แล้วรายงานผลให้สำนักงานตรวจเงินแผ่นดิน

<u>ดำเนินการ</u> ให้แล้วเสร็จ ภายใน 30 วันทำการ ตามพระราชบัญญัติการจัดซื้อจัดจ้างและการบริหารพัสดุ พ.ศ. 2560 และระเบียบกระทรวงการคลังว่าด้วยการจัดซื้อจัดจ้างและการบริหารพัสดุภาครัฐ พ.ศ.

9. ให้คำปรึกษาแนะนำเกี่ยวกับงานการเงินและการพัสดุ แก่โรงเรียนในสังกัด

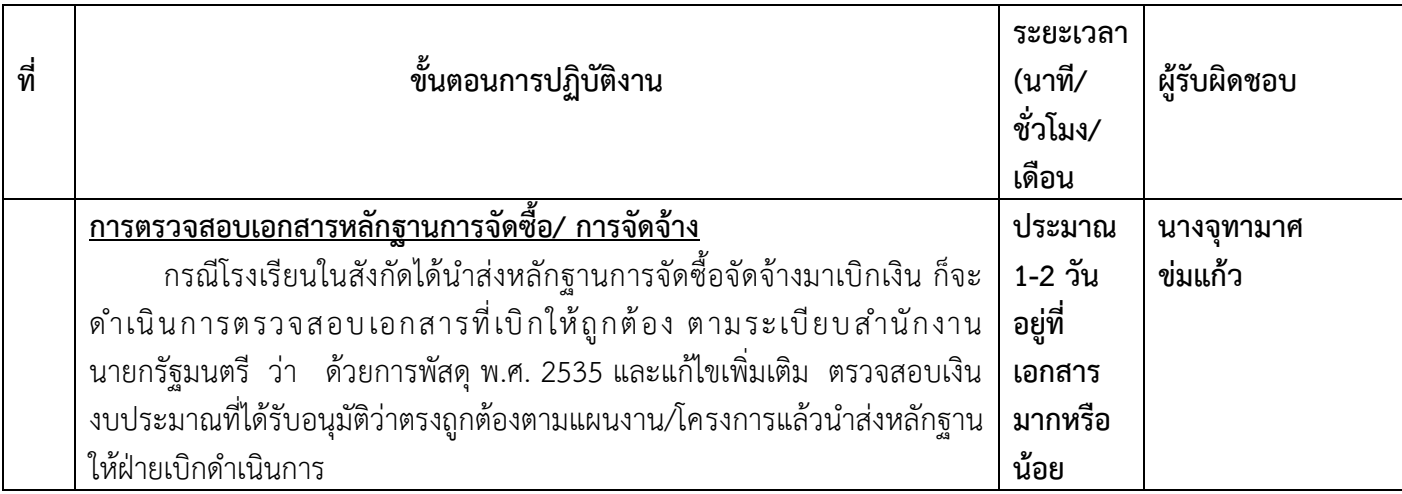

# **การตรวจสอบเอกสารหลักฐานการจัดซื้อ/การจัดจ้าง**

# **งานดำเนินการบันทึกรายการขอซื้อ/ขอจ้าง ในระบบ e-GP**

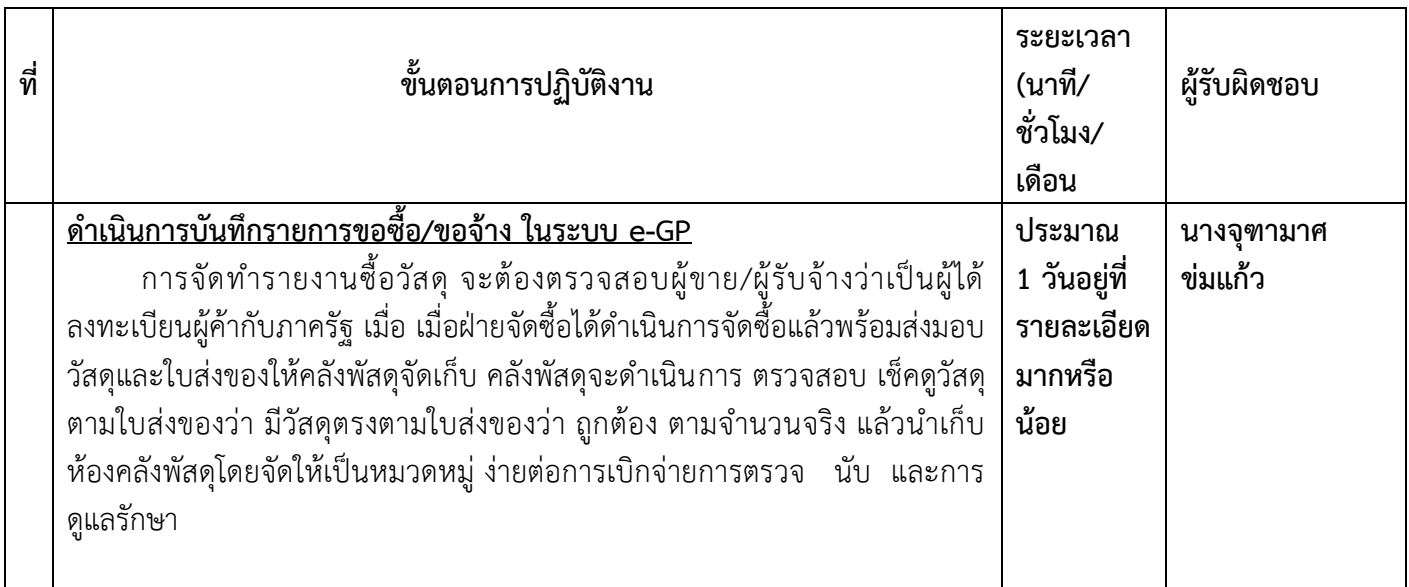

# **งานการจัดทำใบสั่งซื้อ/จ้าง/PO ในระบบ GFMIS**

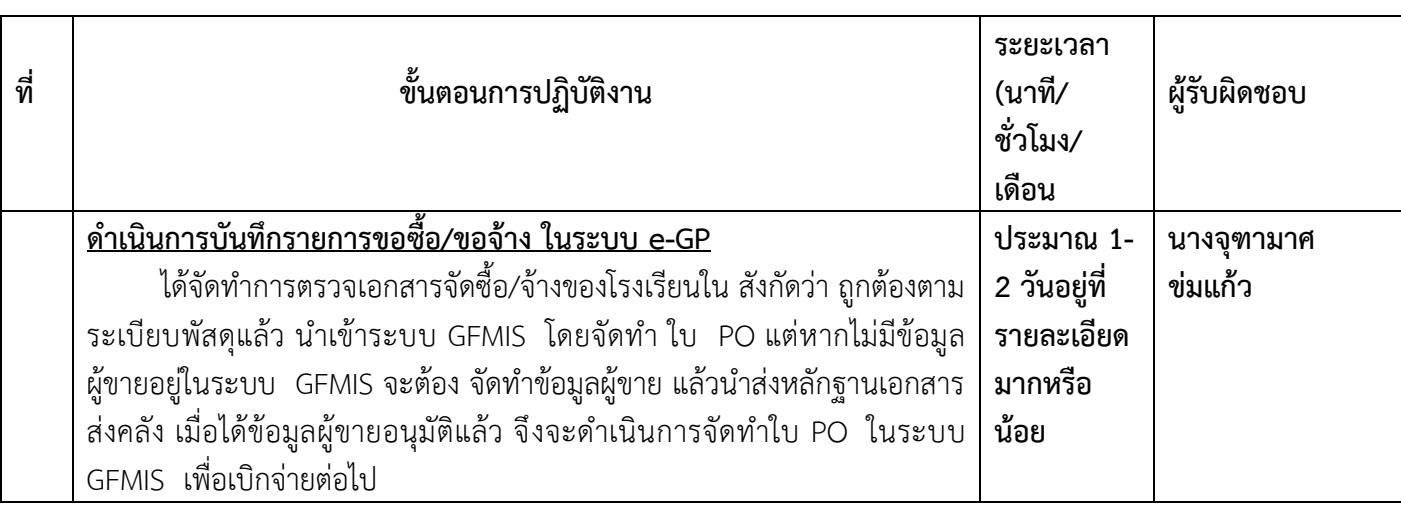

### **1.การจัดทำคลังพัสดุ การควบคุมเบิก-จ่าย**

 เมื่อมีการเบิก-จ่าย ออกจากคลังพัสดุ การเบิกวัสดุที่ต้องการใช้ ในงาน จะดูถึงความถี่ห่างในการเบิกแต่ ละกลุ่มงานในการใช้วัสดุ ว่าเป็นไป อย่างประหยัดและคุมค่ากับการใช้เงินงบประมาณของราชการ ถ้ากรณีที่เบิกวัสดุที่ มีซากวัสดุที่ใช้แล้วให้นำมาแลก เปลี่ยนกับวัสดุอันใหม่ไปใช้ได้ซึ่งเป็นการตรวจสอบ อีกทางหนึ่ง

 ดำเนินการ ให้แล้วเสร็จเวลา 5 นาที ตามพระราชบัญญัติการจัดซื้อจัดจ้างและการบริหารพัสดุ พ.ศ. 2560 และระเบียบกระทรวงการคลัง ว่าด้วยการจัดซื้อจัดจ้างและการบริหารพัสดุภาครัฐ พ.ศ.2560

# **การจัดบัญชีรับ-จ่ายวัสดุ**

 เมื่อฝ่ายจัดซื้อได้ส่งมอบวัสดุพร้อมใบส่งของให้คลังพัสดุแล้ว จะดำเนินการลงบัญชีวัสดุโดยการใช้ ระบบ คอมพิวเตอร์เข้ามา ช่วยในการทำงาน โดยใช้โปรแกรมบัญชีวัสดุ ซึ่งง่ายต่อการ ตรวจสอบและแม่นยำพร้อมทั้งลด ภาระงานมือและเวลาในการทำงานสามารถตรวจสอบความเคลื่อนไหวของวัสดุทีมีอยู่ใน คลังได้ตลอด ว่ามี วัสดุ คงเหลือมากหรือน้อย ทั้งนี้ เพื่อจะได้ หามาเพิ่มเติมมีไว้ใช้ตลอด ไม่ให้ขาดแคลนซึ่งเป็นการช่วย สนับสนุนให้งานใน องค์กรดำเนินงานไปด้วยดีและเป็นไป ตามเป้าหมายและ นโยบายของทางราชการเพื่อไม่ให้เกิดความเสียหาย

 ดำเนินการ ให้แล้วเสร็จ ภายใน 1 วัน ตามพระราชบัญญัติการจัดซื้อจัดจ้างและการบริหารพัสดุ พ.ศ. 2560 และระเบียบกระทรวงการคลัง ว่าด้วยการจัดซื้อจัดจ้างและการบริหารพัสดุภาครัฐ พ.ศ.2560

# **2. ควบคุมใบเสร็จรับเงิน**

 จัดทำทะเบียนคุมใบเสร็จรับเงินตามปีงบประมาณ เพื่อแจก-จ่าย ให้โรงเรียนในสังกัด เมื่อสิ้น ปีงบประมาณ ให้ดำเนินการตรวจสอบทะเบียนคุมใบเสร็จรับเงินว่ามีใบเสร็จรับเงินถูกต้องครบตามจำนวนในทะเบียน คุมหรือไม่ เพื่อ ให้เป็นปัจจุบัน และ รายงาน ผลการตรวจนับให้สำนักงานคณะกรรมการการศึกษาขั้น พื้นฐานทราบ และสำนักงานตรวจเงินแผ่นดิน หากใบเสร็จมีไว้ ไม่เพียงพอสำหรับการเบิกจ่าย จะต้องดำเนินการขอเบิกใบเสร็จรับเงิน เพิ่มจาก สพฐ. จะได้มีไว้สำรองจ่ายให้แก่โรงเรียนได้ตลอด เพื่อให้งานดำเนินการไปด้วยดี ทำให้ไม่เกิดความเสียหายต่อ ราชการ

 ดำเนินการ ให้แล้วเสร็จภายใน 5 นาที ตามพระราชบัญญัติการจัดซื้อจัดจ้างและการบริหารพัสดุ พ.ศ. 2560 และระเบียบกระทรวงการคลังว่าด้วยการจัดซื้อจัดจ้างและการบริหารพัสดุภาครัฐ พ.ศ.2560

# **3.จัดทำทะเบียนคุมสินทรัพย์**

 การจัดทำทะเบียนครุภัณฑ์ ให้เป็นปัจจุบันและสามารถตรวจสอบได้ง่าย ทำให้ทราบว่าครุภัณฑ์ ทีมีอยู่ไว้ ใช้ ในแต่ละกลุ่มงานมีครุภัณฑ์อะไรบ้าง จะได้ง่ายต่อการบำรุงรักษา ซ่อมแซม หากแต่ละปีงบประมาณได้มีจัดซื้อ ครุภัณฑ์มา ไว้ใช้ในสำนักงาน ก็ทำการลงบันทึกทะเบียนสินทรัพย์ไว้ เมื่อสิ้นปีงบประมาณก็ดำเนินการตรวจสอบว่า ครุภัณฑ์มีอยู่จริงครบถ้วนเป็นปัจจุบันหรือไม่ หากมีการชำรุดเสียหายกจะดำเนินการขออนุมัติซ่อมแซม หากไม่สามารถ ดำเนินการซ่อมได้ ก็จะขอจำหน่ายออกจากทะเบียนสินทรัพย์ได้ เมื่อได้ดำเนินการตรวจสอบพัสดุประจำปี

 ดำเนินการ ตามพระราชบัญญัติการจัดซื้อจัดจ้างและการบริหารพัสดุ พ.ศ. 2560 และระเบียบ กระทรวงการคลังว่าด้วยการจัดซื้อจัดจ้างและการบริหารพัสดุภาครัฐ พ.ศ.2560

# **จัดทำบันทึกค่าเสื่อมราคาครุภัณฑ์ประจำปี**

 เมื่อสิ้นมีงบประมาณ 30 กันยายนของทุกปี จะดำเนินการคิดค่าเสื่อม โดยการคิดจากการตีราคา ทรัพย์สินของสำนักงาน และโรงเรียน ในระบบ GFMIS คิดค่าเสื่อมราคา ให้เป็นปัจจุบัน แล้วจัดทำรายงานส่งงานให้ เป็นข้อมูลบัญชี

 ดำเนินการ ตามพระราชบัญญัติการจัดซื้อจัดจ้างและการบริหารพัสดุ พ.ศ. 2560 และระเบียบ กระทรวงการคลัง ว่าด้วยการจัดซื้อจัดจ้างและการบริหารพัสดุภาครัฐ พ.ศ.2560

# **4. การตรวจสอบพัสดุคงเหลือประจำปี การจำหน่าย**

 เมื่อสิ้นมีงบประมาณ 30 กันยายนของทุกปี ก็มีการแต่งตั้ง คณะกรรมการตรวจสอบพัสดุประจำปี ให้ ดำเนินการ ตรวจสอบวัสดุครุภัณฑ์ว่ามีจริงตามทะเบียนหรือ แล้วรายงาน ให้ ผอ.สพท.ทราบ หากมีการจำหน่ายให้ ดำเนินการจำหน่าย ตามพระราชบัญญัติการจัดซื้อจัดจ้างและการบริหารพัสดุ พ.ศ.2560 และระเบียบ กระทรวงการคลังว่าด้วยการจัดซื้อจัดจ้างและการบริหารพัสดุภาครัฐ พ.ศ.2560 แล้วรายงานผลให้สำนักงานตรวจเงิน แผ่นดิน

 ดำเนินการ ให้แล้วเสร็จ ภายใน 30 วันทำการ ตามพระราชบัญญัติการจัดซื้อจัดจ้างและการบริหารพัสดุ พ.ศ. 2560 และระเบียบกระทรวงการคลัง ว่าด้วยการจัดซื้อจัดจ้างและการบริหารพัสดุภาครัฐ พ.ศ.2560

# **5. งานที่ราชพัสดุ**

# **ขอขึ้นทะเบียนส่งเอกสาร ดังนี้**

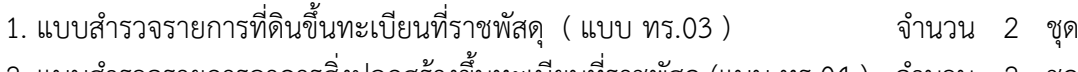

- 2. แบบสำรวจรายการอาคารสิ่งปลูกสร้างขึ้นทะเบียนที่ราชพัสดุ (แบบ ทร.04 ) จำนวน 2 ชุด 3. แบบสำรวจรายการสิ่งปลูกสร้างของรัฐที่ปลูกอยู่บนที่ดินที่มิใช้ที่ราชพัสดุขึ้นทะเบียนที่ราชพัสดุ
- (แบบ ทร 05) จำนวน 2 ชุด
- 4. แผนที่แสดงที่ตั้งที่ดินราชพัสดุ จำนวน 2 ชุด 5 .แผนผังแสดงที่ตั้งสิ่งปลูกสร้าง จำนวน 2 ชุด
- 6. ภาพถ่ายสิ่งปลูกสร้างที่ต้องการจะขอขึ้นทะเบียนที่ราชพัสดุ จำนวน 2 ชุด

# **ส่งคืนที่ราชพัสดุส่งเอกสาร ดังนี้**

- 1. แบบ ทบ. 6 กรอกรายละเอียดให้ครบถ้วนทุกรายการทั้งที่ดินและสิ่งปลูกสร้าง
- 2. แผนที่แสดงที่ตั้งที่ดินราชพัสดุ
- 3 แผนที่สิ่งปลูกสร้างภายในสถานศึกษาให้หมายเลขตรงกับที่นำขึ้นที่ราชพัสดุ
- 4. สำเนาบันทึกการประชุมของคณะกรรมการสถานศึกษาขั้นพื้นฐานที่เป็นปัจจุบัน
- 5. สำเนาประกาศยุบเลิกหรือเลิกล้ม
- 6. รายการจำนวนเนื้อที่ ,รายการสิ่งปลูกสร้าง ที่ประสงค์ขอส่งคืน ต้องตรงกับรายการในแบบ ทบ.9 หรือ ทร.01 ฉบับปัจจุบันของสำนักงานธนารักษ์พื้นที่เชียงใหม่
- 7. การส่งคืนควรส่งคืนที่ดินราชพัสดุทั้งแปลงและรายการสิ่งปลูกสร้างทุกรายการ หากสถานศึกษาใด ต้องการใช้รายการสิ่งปลูกสร้างใด ควรขออนุญาตรื้อถอนนำวัสดุไปใช้ประโยชน์ก่อนการส่งคืน
- 1. งานสารบรรณ
	- 1.1 ดึงข้อมูลในระบบ ระบบ E-paperless
	- 1.2 รับหนังสือเข้าจากหน่วยงานต่าง ๆ
- 2. งานข้าราชการบำนาญ
	- 2.1 ส่ง สรจ.6 แบบแจ้งรายการเจ้าหนี้ของผู้รับเบี้ยหวัดบำนาญปกติ ของส่วนราชการผู้เบิกประจำเดือน ส่งไปยังกรมบัญชีกลาง
	- 2.2 ขึ้นสลิปบำนาญในระบบ E-Money
	- 2.3 ออกใบหนังสือรับรองเงินบำนาญ
	- 2.4 ข้าราชการบำนาญขอเปลี่ยนแปลงข้อมูล เช่น แจ้งการเปลี่ยนแปลงย้ายฐานบำนาญไปสังกัด หน่วยงานต่าง ๆ , ที่อยู่, เลขที่บัญชีธนาคาร เป็นต้น
- 2.5 การขอหนังสือรับรองสิทธิในบำเหน็จตกทอดเพื่อเป็นหลักทรัพย์ประกันการกู้เงิน
- 2.6 การขอเงินบำเหน็จตกทอด
- 2.7 การขอเงินช่วยพิเศษบำนาญ
- 2.8 การขอเงินบำเหน็จ บำนาญปกติ
- 2.9 การขอเงินบำเหน็จดำรงชีพ
- 2.10 การขอรับเงิน

#### **งานธุรการ**

# **ขั้นตอนการปฏิบัติงาน**

# **1. ระบบ E-paperless**

- 1.1 ปริ้นส์ข้อมูลระบบจากระบบ E-paperless หนังสือเข้าของกลุ่มงานบริหารการเงินและสินทรัพย์
- 1.2 ตรวจหนังสือเข้าจากกลุ่มอำนวยการ เพื่อนำเสนอผู้อำนวยการกลุ่มงานบริหารการเงินและสินทรัพย์ ส่ง ข้อมูลหนังสือเข้าจากระบบ E-paperless ให้รายบุคคล

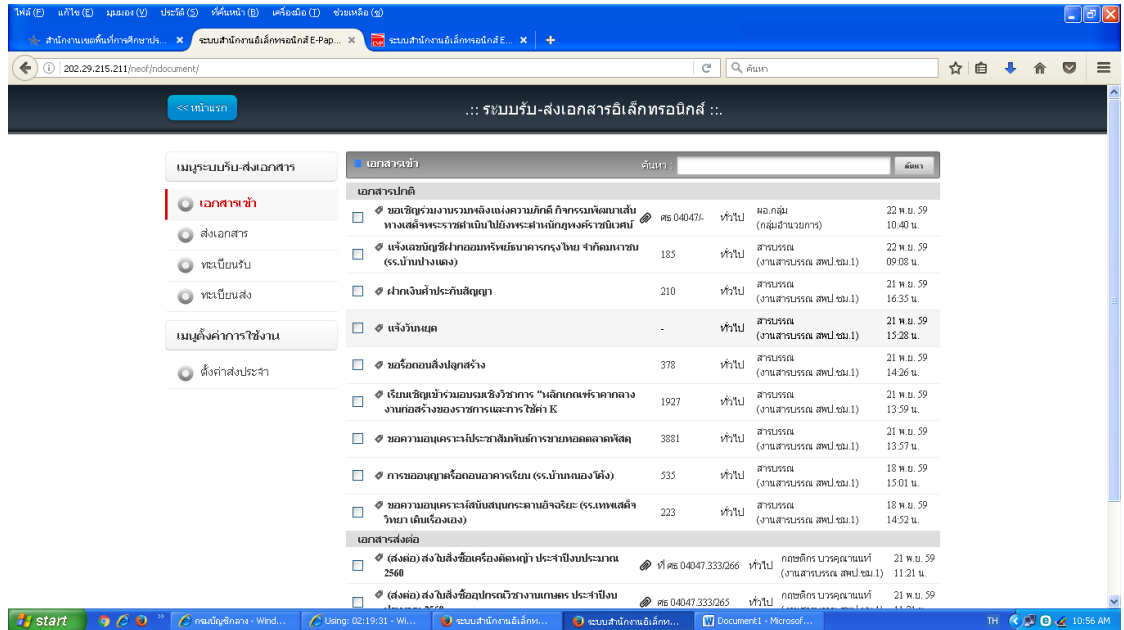

#### 2. รับหนังสือเข้าจากหน่วยงานต่าง ๆ

 นำมาบันทึกลงทะเบียนหนังสือรับ เพื่อเสนอผู้อำนวยการกลุ่มงานบริหารการเงินและสินทรัพย์ เมื่อพิจารณาเสร็จส่ง ให้รายบุคคลในแผนก

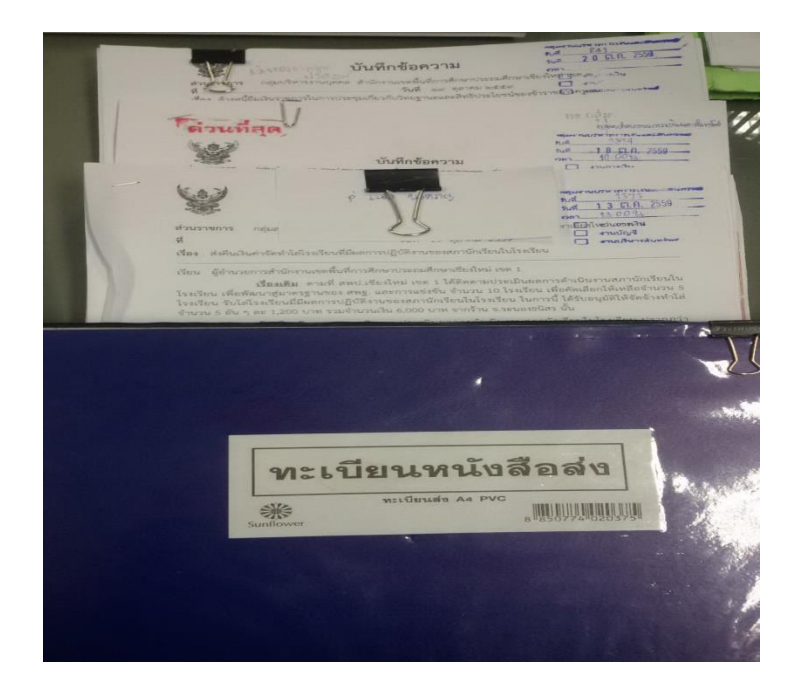

# **งานข้าราชการบำนาญ**

# งานที่ปฏิบัติ

1. ส่ง สรจ.6 แบบแจ้งรายการเจ้าหนี้ของผู้รับเบี้ยหวัดบำนาญปกติ ของส่วนราชการผู้เบิกประจำเดือน ซึ่ง ผู้รับบำเหน็จบำนาญปกติทำความตกลงยินยอมไว้กับส่วนราชการผู้เบิกให้หักบำเหน็จบำนาญปกติเพื่อ ชำระหนี้ให้แก่บุคคลที่สามส่งภายในวันที่ 5 ของทุกเดือน ให้ทางกรมบัญชีกลาง

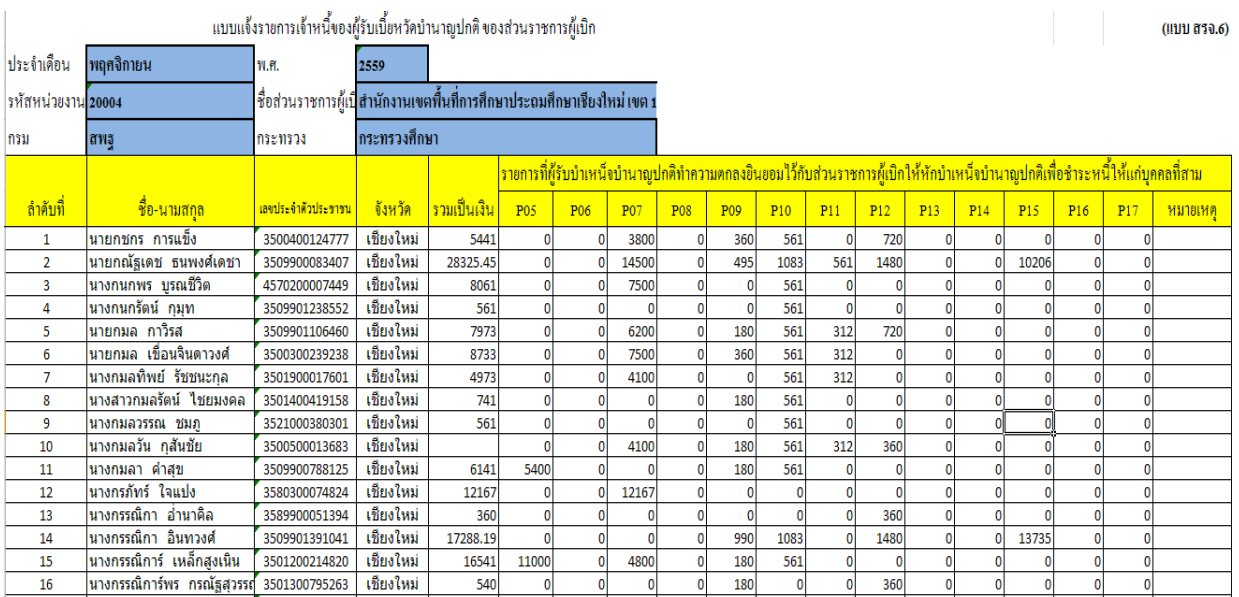

2. ขึ้นสลิปบำนาญในระบบ E-Money

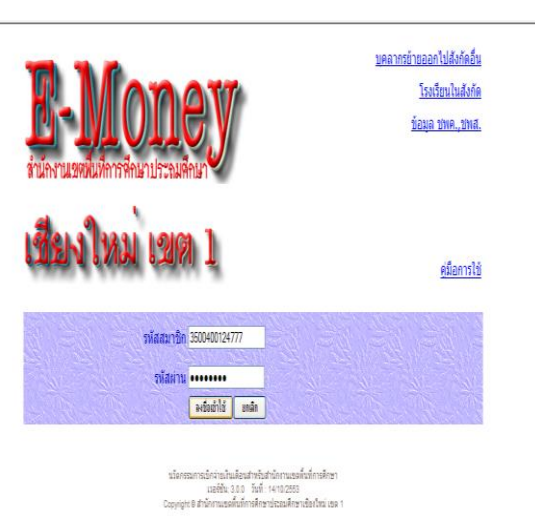

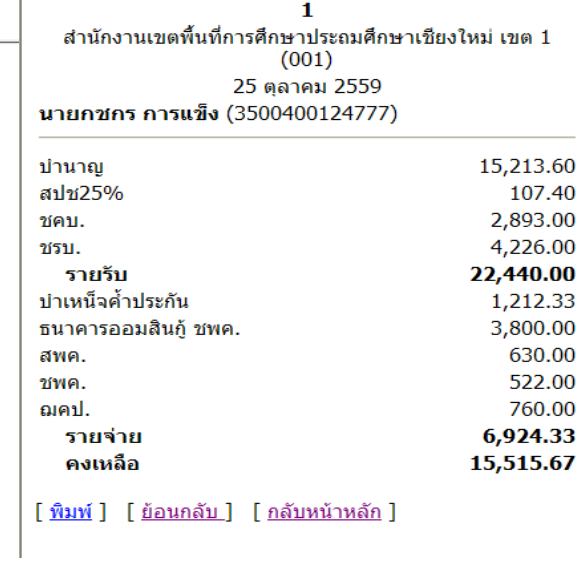

│ สำนักงานเขตพื้นที่การศึกษาประถมศึกษาเขียงใหม่ เขต

- 3. ออกใบหนังสือรับรองเงินบำนาญ
	- 3.1 ตารางการแสดงขั้นตอนการปฏิบัติงานออกใบรับรองเงินบำนาญ

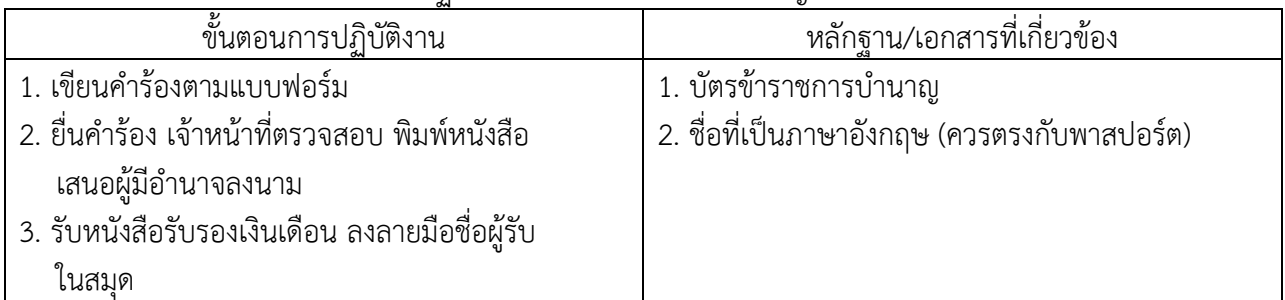

# ตัวอย่าง หนังสือรับรองเงินบำนาญฉบับภาษาไทย

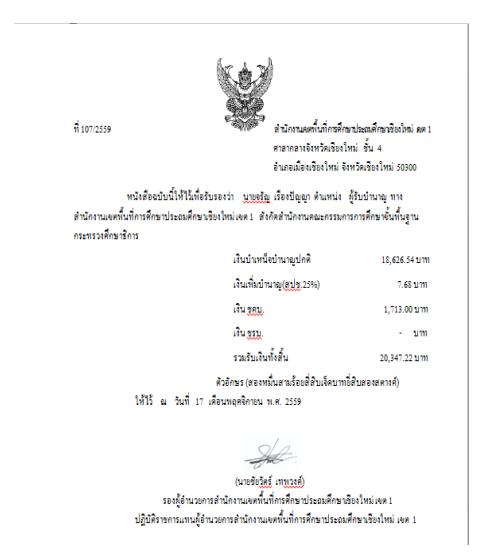

ตัวอย่าง หนังสือรับรองเงินบำนาญฉบับภาษาอังกฤษ

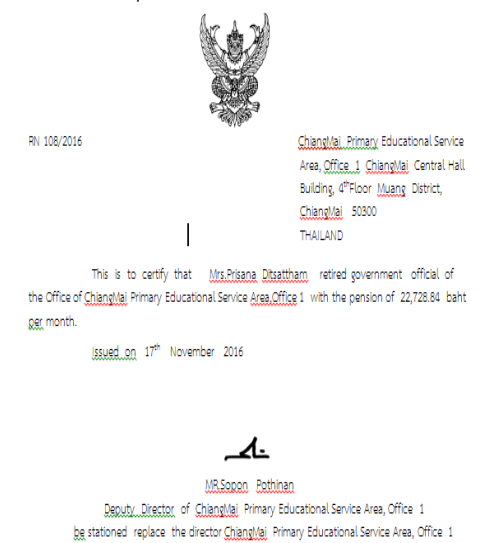

4. ข้าราชการบำนาญขอเปลี่ยนแปลงข้อมูล เช่น แจ้งการเปลี่ยนแปลงย้ายฐานบำนาญไปสังกัดหน่วยงานต่าง ๆ , ที่อยู่, เลขที่บัญชีธนาคาร เป็นต้น

# 4.1 ตารางการแสดงขั้นตอนการปฏิบัติงานขอเปลี่ยนแปลงข้อมูลกรณีต่าง ๆ

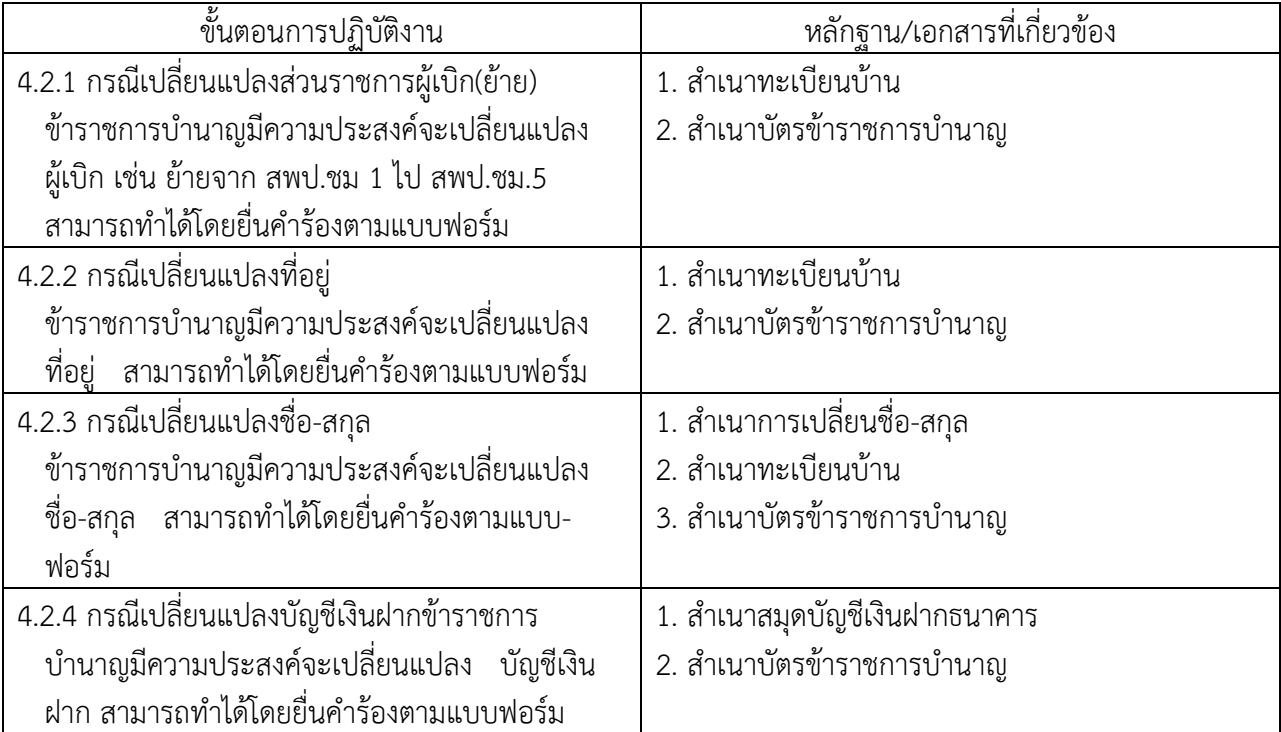

### 4.2 เอกสารการขอเปลี่ยนแปลงข้อมูล

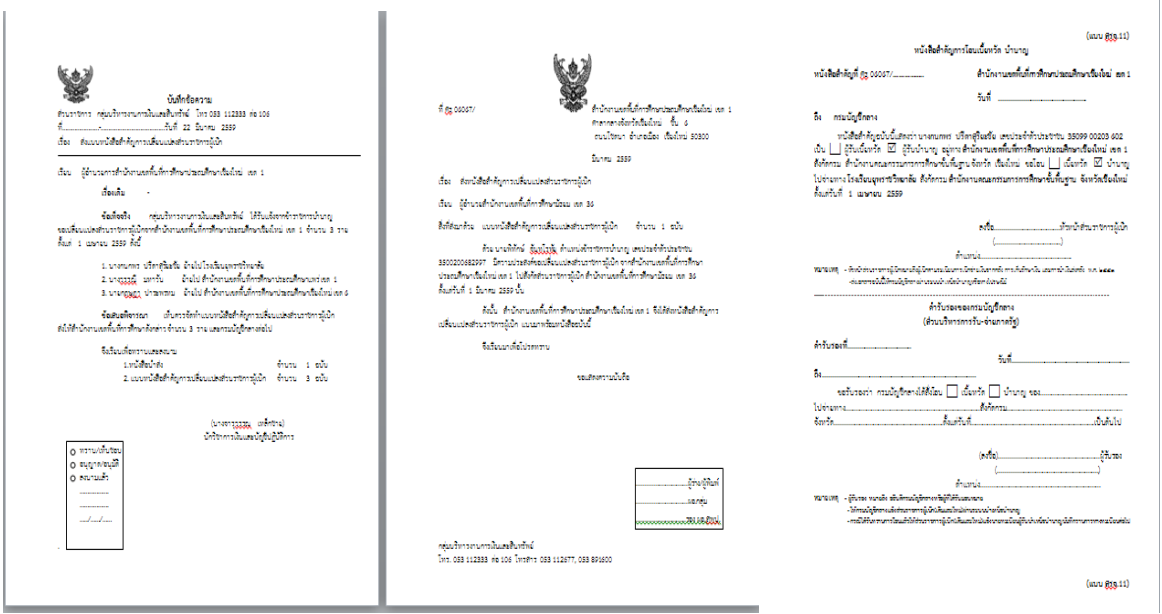

๕. การขอหนังสือรับรองสิทธิในบำเหน็จตกทอดเพื่อเป็นหลักทรัพย์ประกันการกู้เงิน

 ๕.๑ ตารางการแสดงขั้นตอนการปฏิบัติงานการขอหนังสือรับรองสิทธิในบำเหน็จตกทอดเพื่อเป็นหลักทรัพย์ประกัน การกู้เงิน

รัฐบาลเล็งเห็นว่าจะนำเงินบำเหน็จตกทอดที่ทายาทหรือผู้ที่ระบุจะได้รับเมื่อข้าราชการบำนาญเสียชีวิต มาให้ ข้าราชการบำนาญที่ยังมีชีวิตอยู่ได้ใช้ประโยชน์ จึงให้นำเงินบำเหน็จตกทอดมาเป็นหลักทรัพย์ประกันเงินกู้ โดยยื่น ความประสงค์ที่กลุ่มบริหารงานการเงินและสินทรัพย์ ผ่านระบบออนไลน์

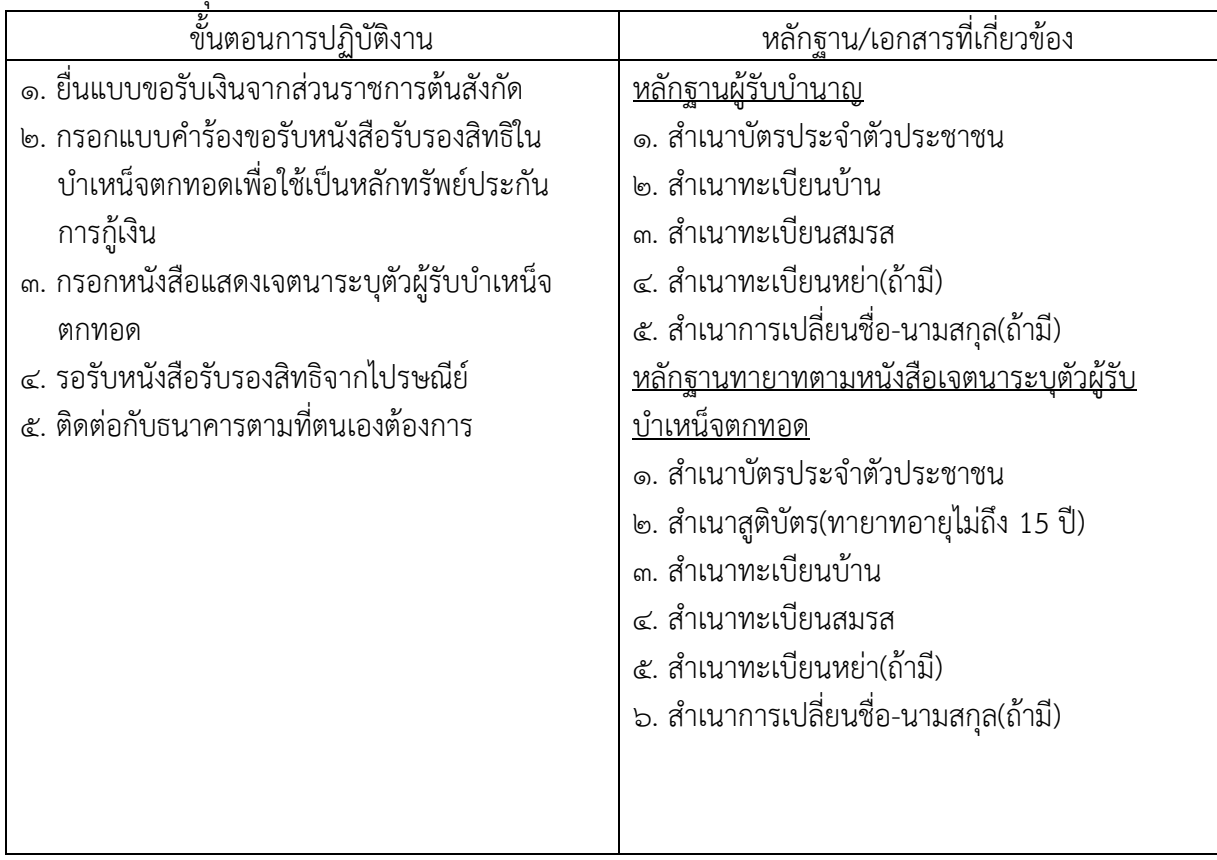

หมายเหตุ

๑. สูตรการคำนวณบำเหน็จตกทอดค้ำประกัน(กู้จากธนาคาร)

บำเหน็จตกทอดค้ำประกัน =(เงินบำนาญ+เงิน ช.ค.บ.) X 30 เท่า – เงินบำเหน็จดำรงชีพ (ส่วนที่รับเงินไปแล้ว)

-หากข้าราชการบำนาญเสียชีวิต ทายาทจะได้รับในส่วนที่เหลือ หลังจากชดใช้ธนาคารที่กู้เงินมาใช้

๒. ดอกเบี้ยขึ้นอยู่กับธนาคาร

๓. การหักเงิน กรมบัญชีกลางจะเป็นผู้ดำเนินการ

๔. ถ้าไม่จำเป็นควรรออายุครบ 65 ปีบริบูรณ์ เพื่อได้บำเหน็จดำรงชีพส่วนที่เหลือจาก 200,000 บาทก่อน เพราะถ้าไปกู้ก่อนจะไม่ได้ส่วนนี้

๕.๒ ตัวอย่าง เอกสารการขอหนังสือรับรองสิทธิในบำเหน็จตกทอด เพื่อเป็นหลักทรัพย์ประกันการกู้เงิน

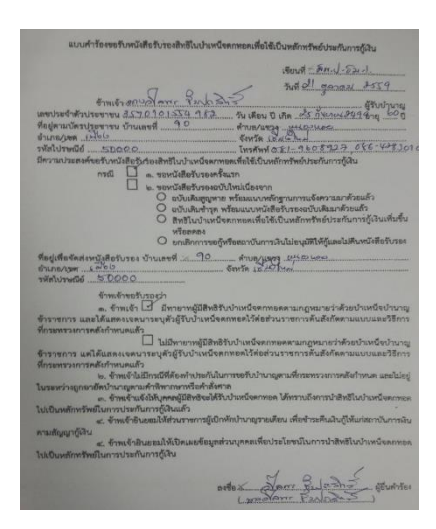

๖. การขอเงินบำเหน็จตกทอด

๖.๑ ตารางการแสดงขั้นตอนการปฏิบัติงานการขอเงินบำเหน็จตกทอด

เมื่อผู้รับบำนาญถึงแก่ความตาย การจ่ายเงินบำเหน็จตกทอดที่จะต้องจ่ายให้ทายาทตามพระราชบัญญัติ บำเหน็จบำนาญข้าราชการ พ.ศ. 2494 ทายาท ได้แก่ บิดา – มารดา คู่สมรส บุตร ถ้าไม่มีจ่ายตามที่ผู้ตายแสดง เจตนาไว้ (ตามแบบฟอร์มของกระทรวงการคลัง)

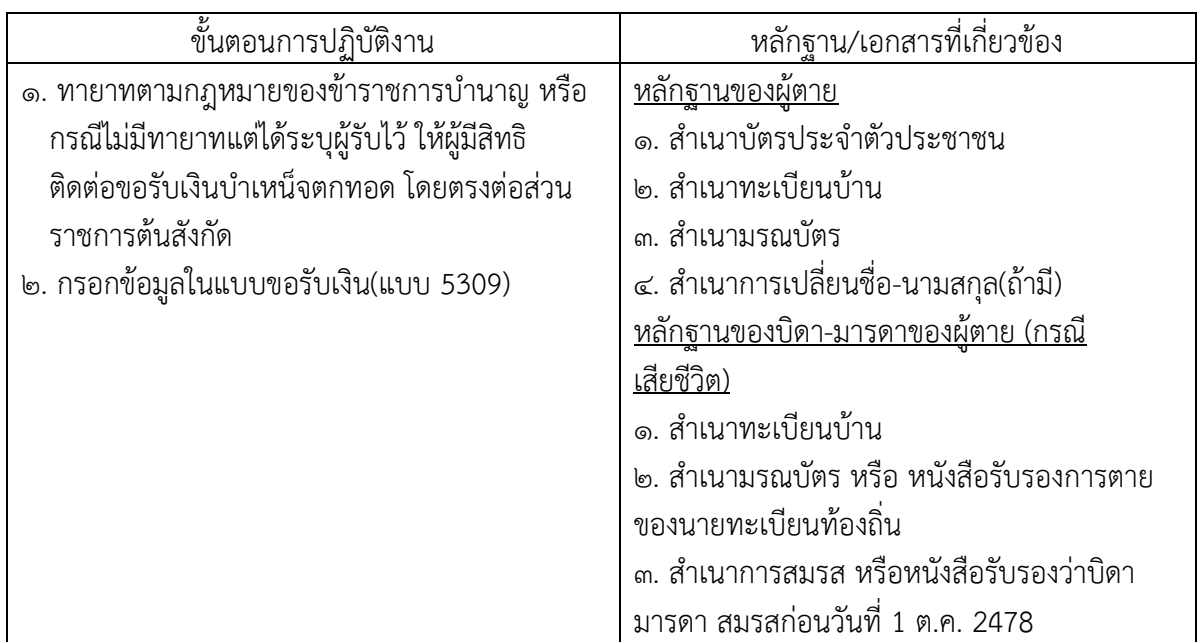

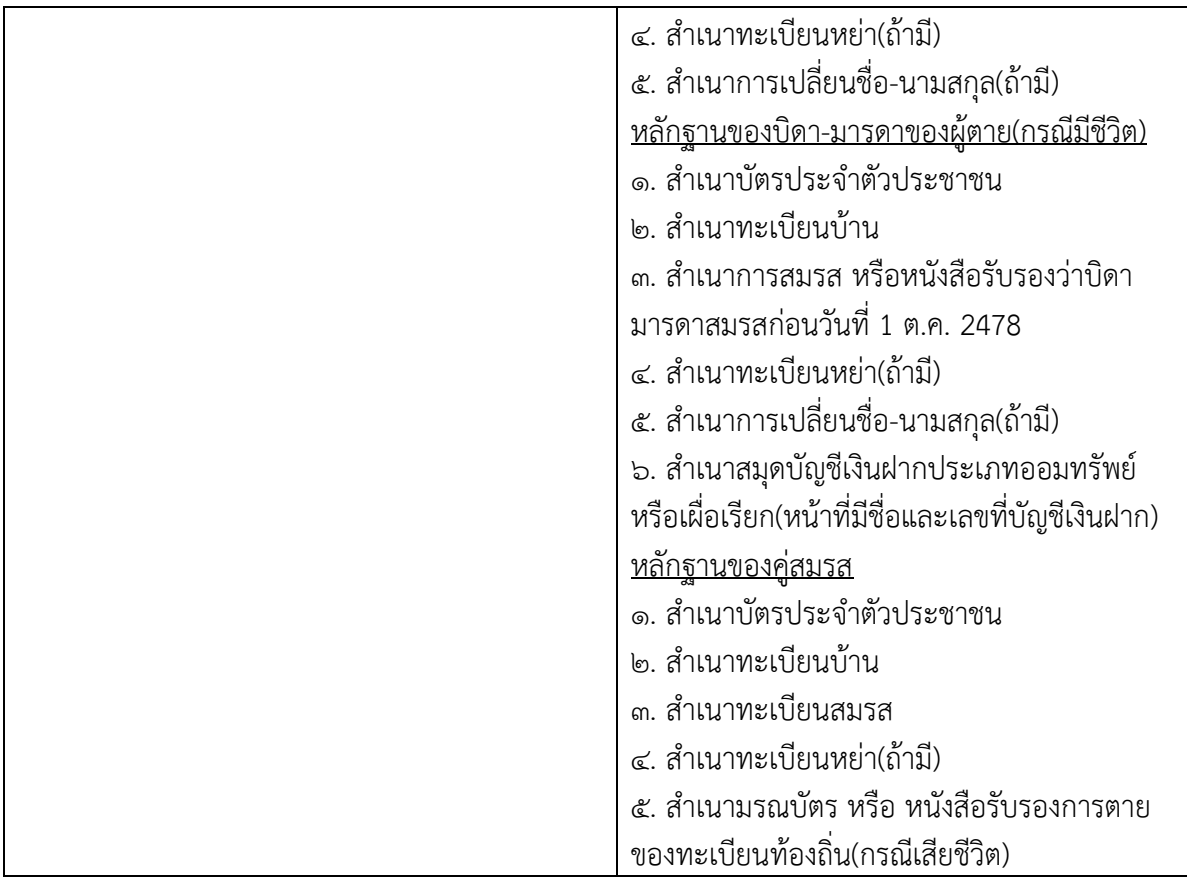

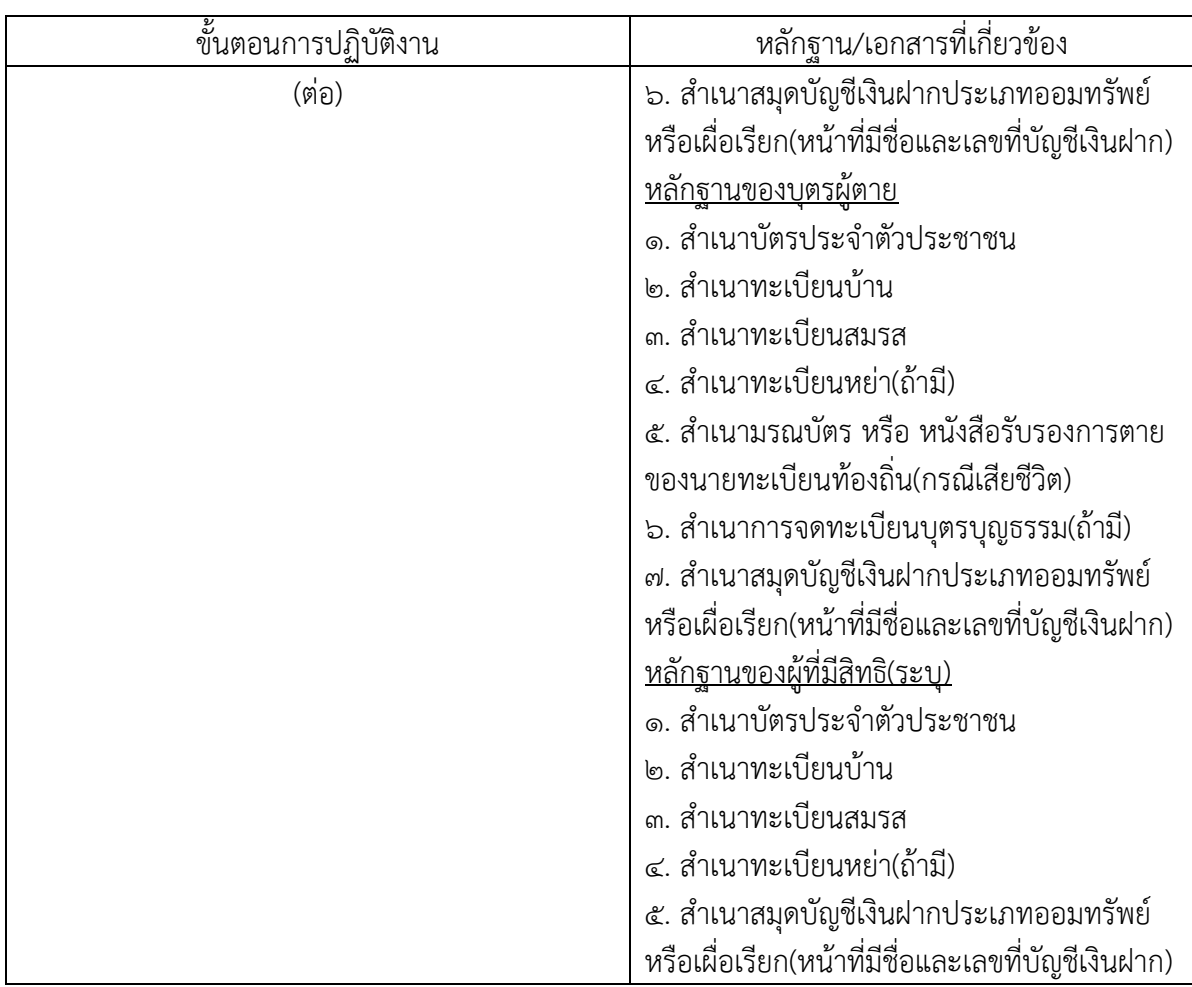

### ทายาทผู้มีสิทธิรับบำเหน็จตกทอด

๑. บุตร ๑ ถึง ๒ คน ให้ได้รับ ๒ ส่วน ๓ คนขึ้นไป ได้รับ ๓ ส่วน

- ๒. คู่สมรส ได้รับ ๑ ส่วน
- ๓. บิดา มารดา หรือคนใดคนหนึ่งที่มีชีวิตอยู่ ได้รับ ๑ ส่วน
- ๔. ถ้าไม่มีทายาทในข้อใด หรือทายาทนั้นได้ตายไปก่อนแล้ว ให้จ่ายแก่บุคคล

 ซึ่งผู้ตายแสดงเจตนา ระบุไว้ต่อส่วนราชการต้นสังกัดถ้าไม่มีทายาท และผู้ตายไม่ได้แสดงเจตนาระบุไว้ให้สิทธิใน บำเหน็จตกทอดนั้น เป็นอันยุติ

หมายเหตุ สูตรการคำนวณบำเหน็จตกทอด

บำเหน็จตกทอด = (เงินบำนาญ + เงิน ช.ค.บ.) X 30 เท่า – เงินบำเหน็จดำรงชีพ (ส่วนที่รับไปแล้ว) – บำเหน็จตกทอดค้ำประกัน(ถ้ามี)

๖.๒ ตัวอย่าง เอกสารการขอบำเหน็จตกทอด

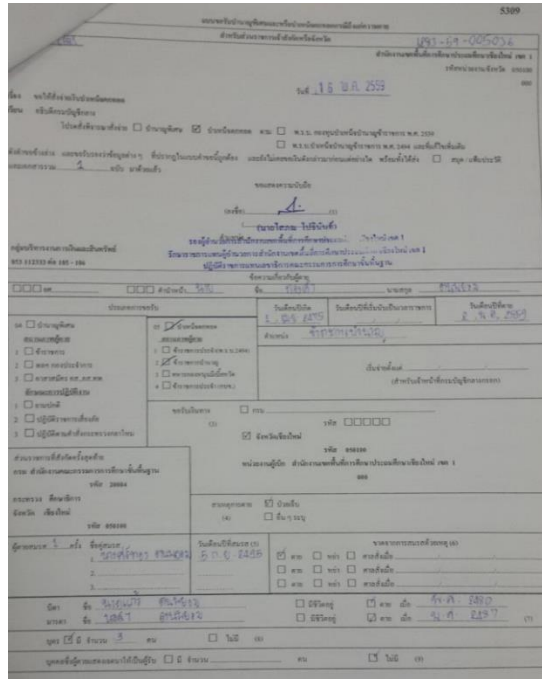

# **๗. การขอเงินช่วยพิเศษบำนาญ**

๗.๑ ตารางการแสดงขั้นตอนการปฏิบัติงานการขอเงินช่วยพิเศษบำนาญ

เงินช่วยพิเศษบำนาญ คือ เงินที่รัฐจ่ายให้เพื่อช่วยเหลือกรณีข้าราชการบำนาญเสียชีวิต ให้จ่ายเงินช่วยพิเศษ จำนวน 3 เท่าของเงินบำนาญ โดยจ่ายให้บุคคลที่ซึ่งผู้รับบำนาญได้ระบุไว้ กรณีไม่ได้ระบุให้จ่ายแก่บุคคลตามลำดับ ดังนี้

- 1. คู่สมรส
- 2. บุตร
- 3. บิดา-มารดา

ต้องยื่นภายใน 1 ปี นับแต่วันที่ข้าราชการบำนาญเสียชีวิต

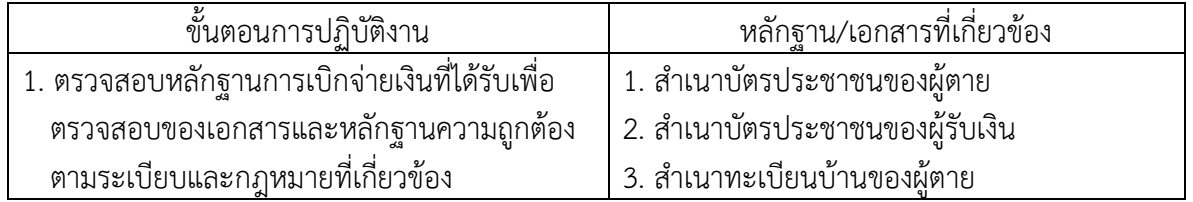

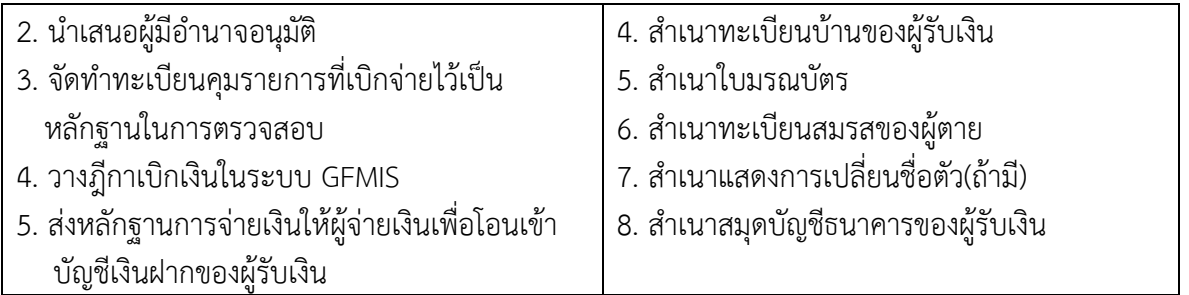

### ๗.๒ เบิกจ่ายเงินช่วยพิเศษข้าราชการบำนาญในระบบ GFMIS

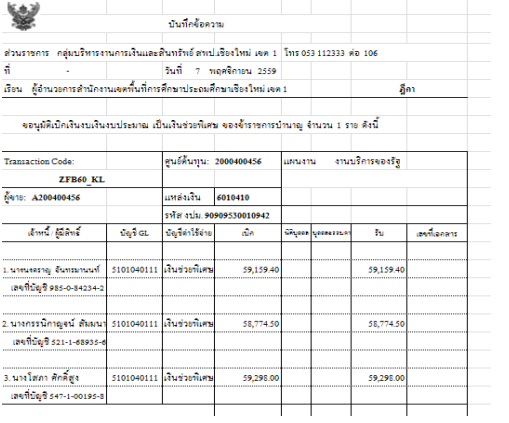

# **๘. การขอเงินบำเหน็จ บำนาญปกติ**

๘.๑ ตารางการแสดงขั้นตอนการปฏิบัติงานการขอเงินบำเหน็จ บำนาญปกติ

บำเหน็จปกติ หมายถึง เงินที่รัฐจ่ายให้ข้าราชการ เพื่อตอบแทนความชอบที่ได้รับราชการมา ซึ่งจ่ายเป็นเงิน ก้อนครั้งเดียว

บำนาญปกติ หมายถึง เงินที่รัฐจ่ายให้ข้าราชการเพื่อตอบแทนความชอบที่ได้รับราชการมา ซึ่งจ่ายเป็นราย เดือนจนกว่าจะถึงแก่กรรม หรือหมดสิทธิรับบำนาญ

กรณีเกษียณอายุราชการ : การเบิกเงินบำเหน็จ บำนาญปกติ

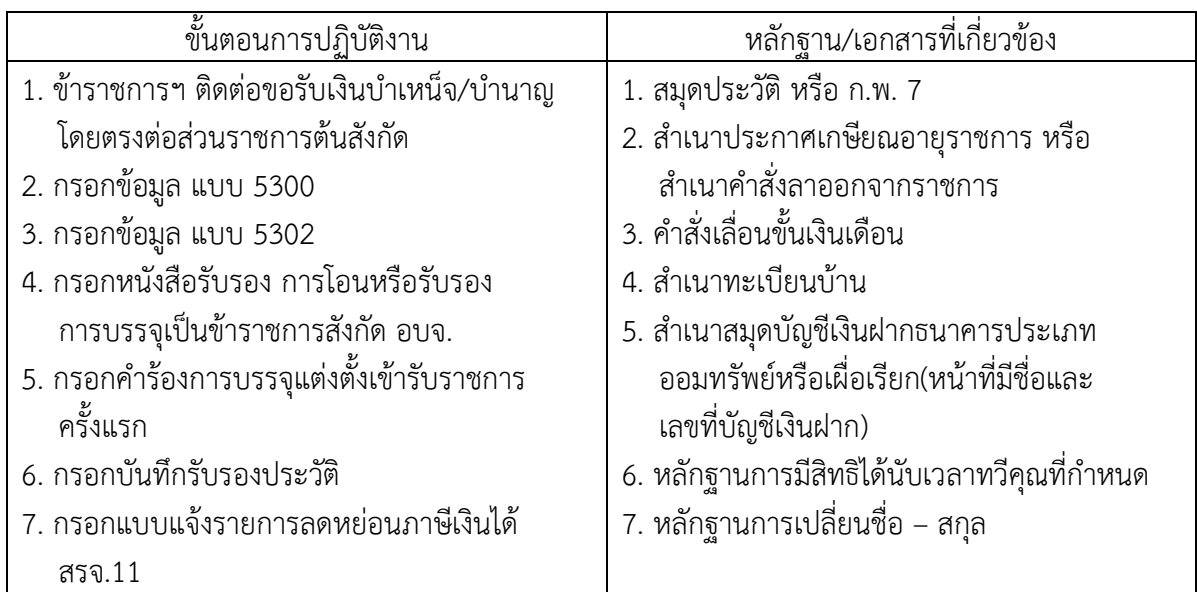

หมายเหตุ

สูตรการคำนวณบำเหน็จบำนาญข้าราชการ กรณีไม่เป็นสมาชิก กบข. บำเหน็จ = เงินเดือนเดือนสุดท้าย X เวลาราชการ บำนาญปกติ = เงินเดือนเดือนสุดท้าย X เวลาราชการ 50 (ไม่เกินเงินเดือนเดือนสุดท้าย) สูตรการคำนวณบำเหน็จบำนาญข้าราชการ กรณีเป็นสมาชิก กบข. บำนาญสมาชิก กบข. = เงินเดือนเฉลี่ยหกสิบเดือนสุดท้าย X เวลาราชการ 50 (แต่ไม่เกินร้อยละ 70 ของเงินเดือนเฉลี่ยหกสิบเดือนสุดท้าย) บำเหน็จสมาชิก กบข. = เงินเดือนเฉลี่ยหกสิบเดือนสุดท้าย x อายุราชการ สูตรคำนวณเงิน กบข. เลือกบำนาญ = เงินประเดิม+เงินชดเชย+เงินสะสม+เงินสมทบ+เงินผลประโยชน์ เลือกบำเหน็จ = เงินสะสม+เงินสมทบ+เงินผลประโยชน์ (รายละเอียดตามใบแจ้งยอดเงินสมาชิก กบข.)

กฎหมาย กฎระเบียบที่เกี่ยวข้อง

1. พระราชบัญญัติ บำเหน็จบำนาญข้าราชการ พ.ศ. 2494 และที่แก้ไขเพิ่มเติม

2. พระราชบัญญัติกองทุนบำเหน็จบำนาญข้าราชการ พ.ศ. 2539 และที่แก้ไขเพิ่มเติม

# **๙. การขอเงินบำเหน็จดำรงชีพ**

# ๙.๑ ตารางการแสดงขั้นตอนการปฏิบัติงานการขอเงินบำเหน็จดำรงชีพ (กรณีเกษียณอายุ)

บำเหน็จดำรงชีพ คือ การนำบำเหน็จตกทอดจำนวน 15 เท่าของบำนาญรายเดือน แต่ไม่เกินจำนวน 200,000 บาท มาจ่ายให้กับผู้รับบำนาญในขณะยังมีชีวิตอยู่ เพื่อช่วยเหลือและบรรเทาความเดือดร้อนของผู้รับบำนาญในการ ดำรงชีพให้เหมาะสมกับภาวะเศรษฐกิจ โดยได้รับการยกเว้นภาษี และเมื่ออายุตัวของผู้รับบำนาญครบ 65 ปีบริบูรณ์ขึ้น ไป ให้มีสิทธิขอรับบำเหน็จดำรงชีพได้ในส่วนที่เกินจากการขอรับไปแล้วครั้งแรก แต่ไม่เกิน 400,000 บาท

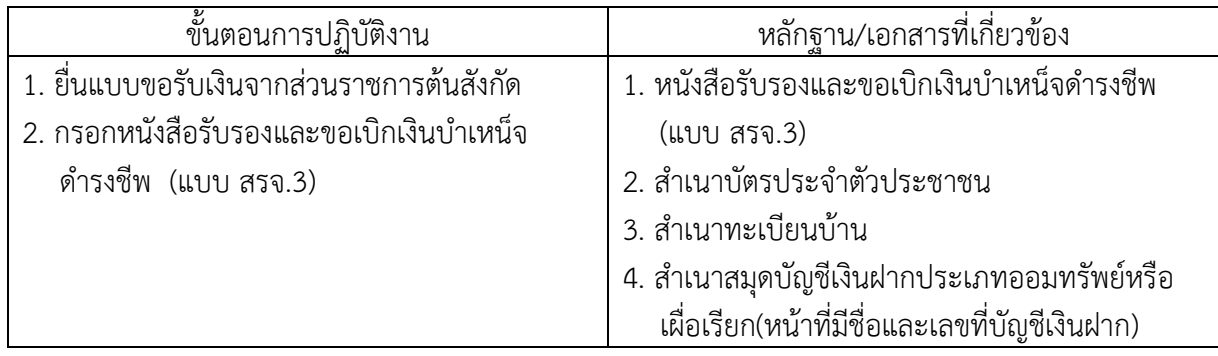

หมายเหตุสูตรคำนวณบำเหน็จดำรงชีพ (กรณีข้าราชการเกษียณอายุ/เกษียณอายุก่อนกำหนด) บำเหน็จดำรงชีพ (ไม่เกิน 200,000) = เงินบำนาญ X 15 เท่า (บำเหน็จดำรงชีพอายุ 65 ปี(บริบูรณ์) เงินในส่วนที่เหลือจากก้อนแรกแต่ไม่เกิน 400,000 บาท ๙.๒ ตารางการแสดงขั้นตอนการปฏิบัติงานการขอเงินบำเหน็จดำรงชีพ (กรณีอายุครบ 65 ปี บริบูรณ์)

คือ การนำบำเหน็จตกทอดเมื่ออายุตัวของผู้รับบำนาญครบ 65 ปีบริบูรณ์ขึ้นไป ให้มีสิทธิขอรับบำเหน็จดำรง ชีพได้ในส่วนที่เกินจากการขอรับไปแล้วครั้งแรก (200,000บาท) แต่ไม่เกิน 400,000 บาท กรณี ที่นำบำเหน็จตกทอด เพื่อเป็นหลักทรัพย์ประกันเงินกู้แล้วจะไม่ได้ในส่วนนี้

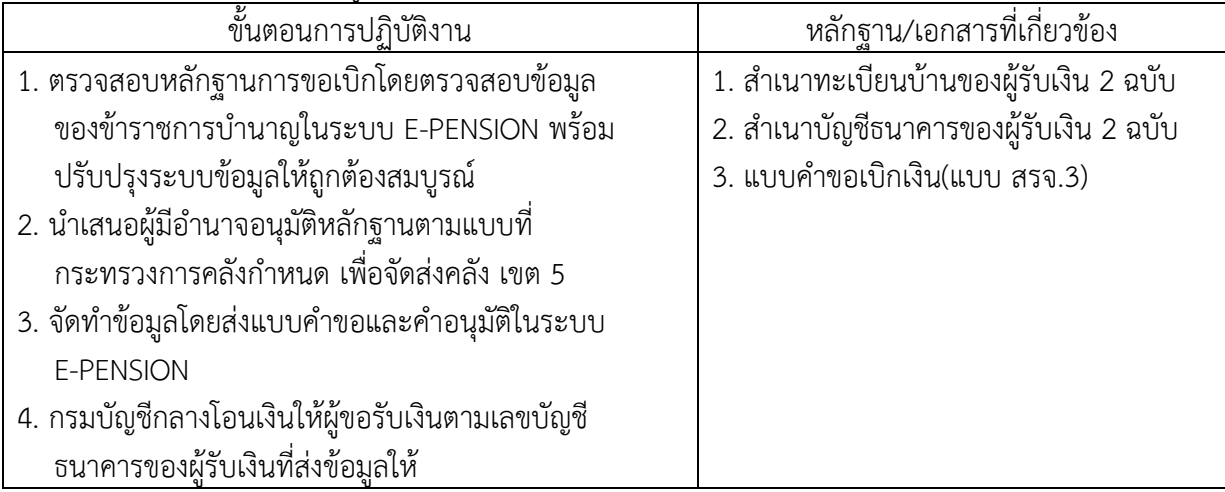

# ตัวอย่าง เอกสารขอเงินบำเหน็จดำรงชีพ

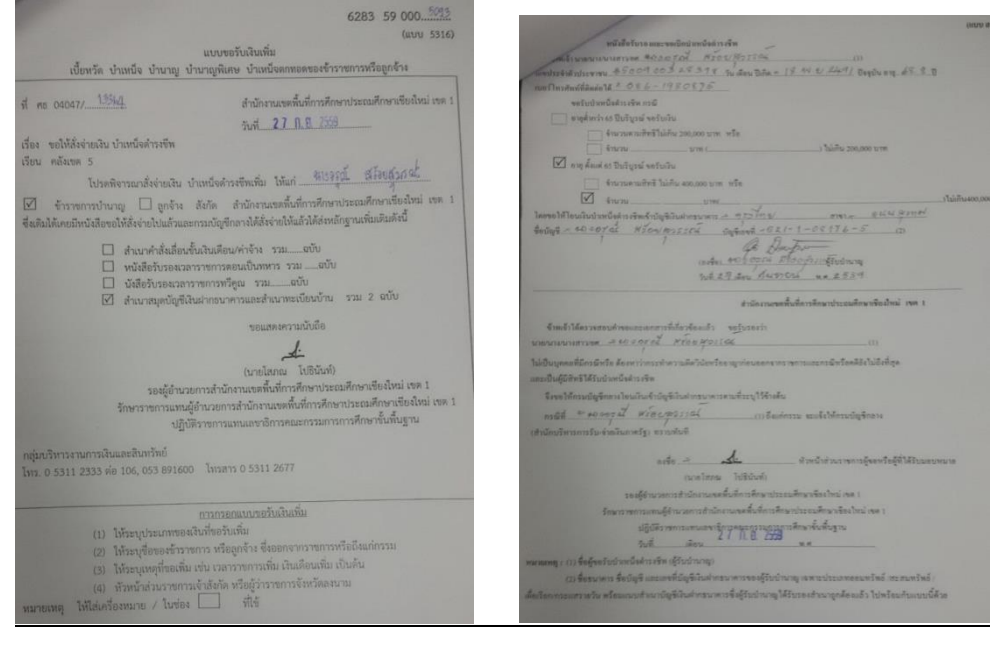

# **๑๐. การขอรับเงิน กบข.**

กองทุนบำเหน็จบำนาญข้าราชการ(กบข.) เป็นนิติบุคคลที่จัดตั้งขึ้นตาม พ.ร.บ. กองทุนบำเหน็จบำนาญ ข้าราชการ พ.ศ.2539 เป็นกองทุนการออมเพื่อการเกษียณอายุภาคบังคับของข้าราชการ

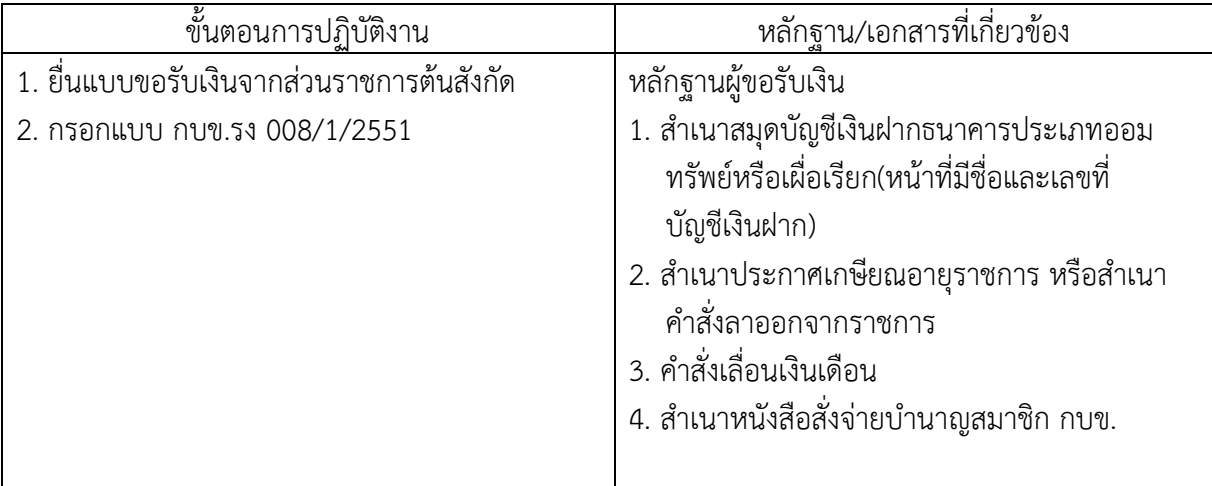

เมื่อข้าราชการเกษียณอายุราชการจะได้รับเงินจาก กบข. โดยดำเนินการตามขั้นตอน ดังนี้

หมายเหตุ สูตรการคำนวณเงิน กบข.

-<br>เงิน กบข. = เงินชดเชย + เงินประเดิม + เงินสะสม + เงินสมทบ + เงินผลประโยชน์ตอบแทน (ดูยอดเงินจากใบแจ้งยอดชอง กบข. ที่แจ้งมาให้สมาชิกในทุกสิ้นปี)